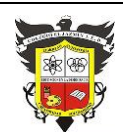

# **COLEGIO EL JAZMIN IED**

*"Construyendo con Tecnología y Convivencia un Proyecto de Vida" Guía Aprender en Casa*

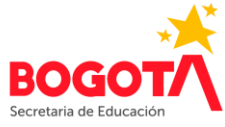

**Nombre del Docente: FÉLIX EDUARDO MORALES P. Correo E: profefelixmorales@gmail.com Curso: 8° Asignatura: Informática Título o Tema: Introducción a la programación Objetivos:** Comprender la codificación de la información en los sistemas digitales Adquirir destreza en la manipulación del código binario.

Representar visualmente problemas de programación.

**Desempeños:**

- Aplico herramientas y técnicas de la informática para comprender y razonar sobre los sistemas y procesos tanto naturales como artificiales.
- Construyo un juego de mesa que simule el funcionamiento de una computadora sencilla, con base en el juego de mesa KodyRoby.

**Fecha Inicio: Febrero 2 de 2021 Fecha de Entrega: Febrero 16 de 2021**

### **INTRODUCCIÓN**

Esta guía de aprendizaje, es una herramienta fundamental dentro del proceso educativo en la estrategia "aprender en casa". Contiene actividades que permiten el repaso de temas ya vistos en el Colegio, así como actividades que dan cuenta de nuevos aprendizajes para el trabajo de los primeros meses del año 2021, de forma presencial o no.

*Para obtener el mayor beneficio de esta guía, es necesario que realice una lectura autorregulada de la totalidad de la teoría y ejemplos expuestos.* **Actividades individuales**

# **Tiempo de entrega**

A lo largo de la guía, encontrará una actividad individual diferente para 2 semanas, por lo tanto, ese es el plazo para la entrega de cada trabajo. Es decir, a partir del momento en que se publique o reciba la guía, los ejercicios de la actividad 1 se entregarán 2 semanas después; los de la segunda actividad dos semanas después de entregada la primera y así sucesivamente. **Forma de entrega**

 A menos que se indique otra cosa, cada actividad debe realizarse en un cuaderno cuadriculado para Informática.

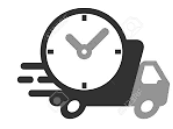

- $\bullet$  Si usted cuenta con conexión a Internet, tome una foto  $-$ o las necesarias- $\gamma$ envíela(s) quincenalmente al correo electrónico [profefelixmorales@gmail.com](mailto:profefelixmorales@gmail.com)
- Si no cuenta con conectividad, deberá presentar el cuaderno de informática y todas las actividades desarrolladas hasta la fecha, la semana en que retornemos a clases presenciales, ese será el plazo máximo.

#### **Trabajo final**

Todos los temas desarrollados y todas las actividades individuales se verán reflejadas y contenidas en el trabajo final que consistirá en la elaboración de un juego de mesa, que deberá aprender a jugarse –con base en las explicaciones dadas- como estrategia de aprendizaje adicional.

# **EL PENSAMIENTO COMPUTACIONAL**

El pensamiento computacional es un proceso que nos permite plantear un problema y su(s) solución(es) de la misma forma que un computador; no solamente implica programar (algoritmos), sino que también tiene que ver con la capacidad de abstracción, de generalización y de descomposición de tareas.

Existen muchas iniciativas en la escuela para desarrollar el pensamiento computacional:

- la resolución de problemas de programación empleando computadores,
- el diseño de sistemas,
- la realización de actividades desconectadas –ejercicios, juegos y experiencias sin el uso de ordenadores-, entre otras.

El **aprendizaje basado en juegos** es un complemento a otras metodologías que permite aprovechar el componente lúdico de los juegos para el aprendizaje.

# **EL CÓDIGO BINARIO**

## **BIT: la partícula fundamental de la información**

El sistema de conteo normal es llamado **decimal** o "base diez", porque tiene diez símbolos diferentes para escribir números, que van del 0 al 9.

Hoy en día, los ordenadores usan dígitos para representar información - por eso se les llama sistemas digitales. La manera más sencilla y común de representar dígitos es el **sistema numérico binario**, con solo dos dígitos (usualmente escritos como 0 y 1). Se le llama binario porque solo se usan dos dígitos diferentes, o dos estados.

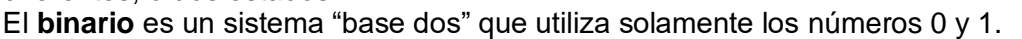

Guía Aprender en Casa. Grado: 8°  $\qquad 2021$  Página | 1

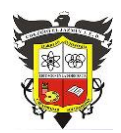

# **COLEGIO EL JAZMIN IED**

*"Construyendo con Tecnología y Convivencia un Proyecto de Vida" Guía Aprender en Casa*

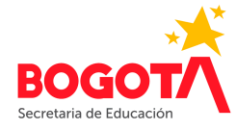

Un bit (del acrónimo de las palabras **BI**nary Digi**T**) normalmente se almacena dentro de un computador, en una **celda de memoria**, que es un circuito electrónico que puede establecerse a un nivel de voltaje alto (1) o a un nivel de voltaje bajo (0); en los discos se representan por el magnetismo o la reflexión de un rayo láser.

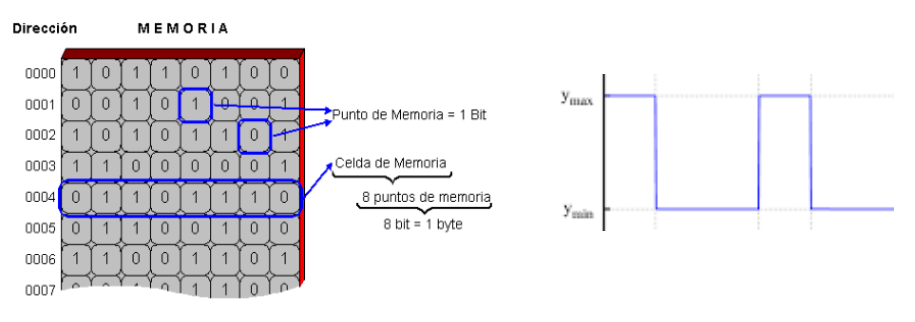

En un computador normal hay billones de estos bits y se usan para almacenar texto, números, imágenes, vídeo y cualquier otra cosa que necesitemos almacenar o transmitir. En las redes informáticas, los bits se comunican mediante la luz, voltajes o sonido. ¡Cualquier cosa que pueda tener dos valores diferentes puede representar un bit!

Toda la información procesada por una computadora es medida y codificada en bits: el tamaño de los archivos, la velocidad de transferencia de datos, la forma en que la CPU administra la información, la clasificación de colores de una imagen, etc. Toda la información en el lenguaje del usuario es convertida a bits para que la computadora la "entienda". Palabras, números, imágenes y sonidos pueden representarse mediante secuencias de bits.

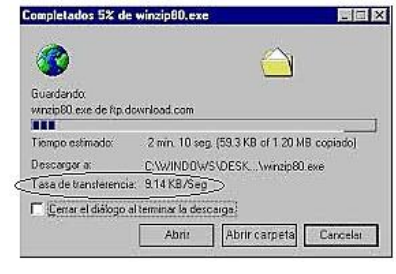

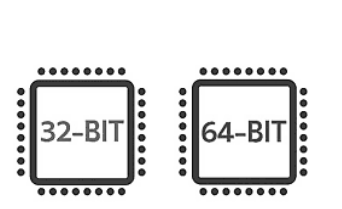

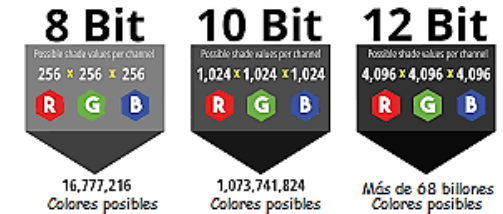

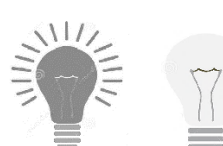

Se puede imaginar un bit como una bombilla que puede estar en uno de los siguientes dos estados: encendida o apagada, o con un interruptor: abierto o cerrado.

Con un bit podemos representar solamente dos valores o dos diferentes estados ("On" u "Off", "prendido" ó "apagado",

"abierto" ó "cerrado", "verdadero" ó "falso", etc.) que suelen representarse como 0 y 1. Para **codificar** más información digital se requiere una mayor cantidad de bits.

# **ACTIVIDAD INDIVIDUAL 1**

## **Cómo funcionan los dígitos binarios**

Responda cada una de las preguntas en el cuaderno.

1. Dibuje las siguientes tarjetas (3 cm x 4 cm) en una cartulina u otro tipo de papel y recórtelas.

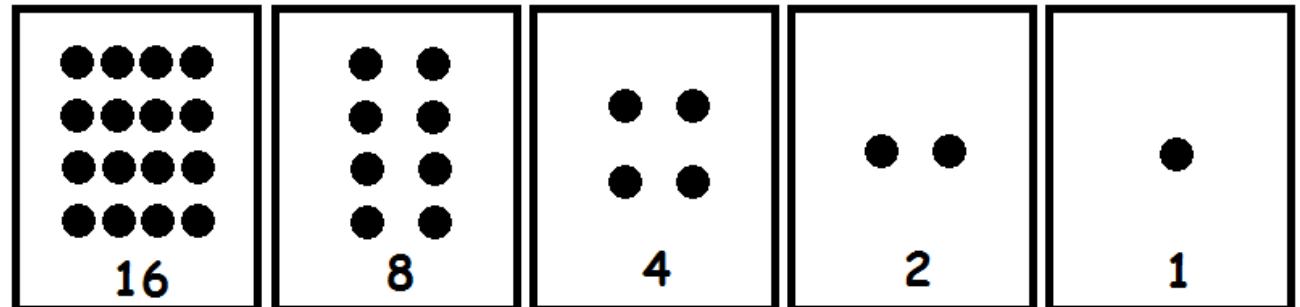

a. Cuál es el patrón o relación que existe entre la cantidad de puntos de una tarjeta y la de la izquierda?

b. ¿Cuántos puntos tendría la siguiente tarjeta si continuamos a la izquierda?

¿Y la siguiente? \_\_\_\_\_\_\_\_\_\_\_\_\_ ¿y la octava tarjeta? \_\_\_\_\_\_\_\_\_\_\_\_\_

Cada tarjeta representa un dígito binario o bit y por lo tanto puede tener dos estados (encendido si se ven los puntos y apagado si no se ven los puntos).

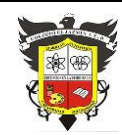

## **COLEGIO EL JAZMIN IED**

*"Construyendo con Tecnología y Convivencia un Proyecto de Vida" Guía Aprender en Casa*

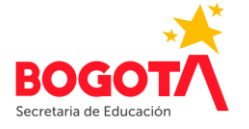

2. Coloque las tarjetas en el orden mostrado, pero sin que se vean los puntos (es decir, apagadas).

3. Si quisiéramos mostrar 9 puntos, obtendríamos la siguiente representación:

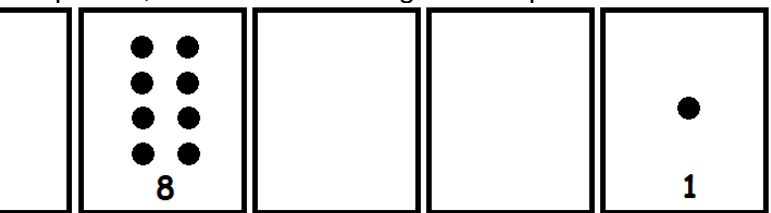

4. Dibuje en el cuaderno las representaciones obtenidas para mostrar:

a. 21 b. 30 c. 11

5. Cuál es el número más pequeño que se puede obtener? \_\_\_\_\_\_\_\_\_

¿Cuál es el número más grande que se puede obtener?

6. Realice con las tarjetas y dibuje, en el cuaderno, el conteo desde cero (0) en adelante.

- a. ¿Con qué frecuencia vemos la tarjeta de 1 punto?
- b. ¿Qué otros patrones estamos viendo?

La tarjeta de 2 puntos se voltea (se enciende) cada \_\_\_\_\_\_\_\_\_\_\_\_\_\_, y permanece encendida durante \_\_\_\_\_\_\_ números

La de 4 puntos se enciende cada \_\_\_\_\_\_\_\_\_\_\_\_\_\_\_\_\_ y permanece encendida durante \_\_\_\_\_ números y

- La de 8 puntos cada se enciende cada \_\_\_\_\_\_\_\_\_\_\_\_\_\_\_\_\_ y permanece encendida durante \_\_\_\_\_ números.
- c. Qué debemos hacer para obtener un número impar?
- 7. Qué debemos hacer si queremos contar hasta 32?

¿Qué tenemos que hacer con las otras 5 cartas cuando llegamos a 32? \_\_\_\_\_\_\_\_\_\_\_\_

8. Recuerde, cada tarjeta representa un bit (apagado o encendido). ¿Empezando desde la izquierda, hasta cuánto podemos contar con 1 bit? \_\_\_\_\_\_\_\_\_\_\_ ¿Cuándo se tienen 2 bits se puede contar hasta? \_\_\_\_\_\_

- ¿Cuándo se tienen 3 bits podemos contar hasta? \_\_\_\_\_\_
- ¿Cuándo se tienen 4 bits se puede contar hasta? \_\_\_\_\_\_
- 

¿Cuándo se tienen 5 bits podemos contar hasta? \_\_\_\_\_\_\_<br>Con 6 bits hasta \_\_\_\_\_\_\_\_\_\_\_\_\_, con 7 bits hasta \_\_\_\_\_\_\_\_\_\_\_\_\_\_\_ y con 8 bits podemos contar Con 6 bits hasta \_\_\_\_\_\_\_\_\_\_\_\_\_, con 7 bits hasta \_\_ hasta \_\_\_\_\_\_\_\_\_\_\_

¿Cuántos bits necesitamos para representar 1000 valores diferentes? \_\_\_\_\_\_\_\_\_\_\_\_\_\_\_\_\_\_

Volviendo atrás, dijimos que para obtener nueve necesitamos la siguiente representación:

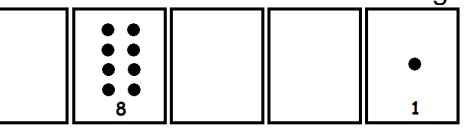

Una tarjeta que nos muestra sus puntos está encendida y se representa en el sistema binario como un uno (1) y la que no, está apagada y se representa con un cero (0). Esto quiere decir, que el número nueve se representa en sistema binario como: **01001**

9. Escriba en binario el día del mes en que nació: \_\_\_\_\_\_\_\_\_\_\_\_\_. Escriba en binario el día de su nacimiento: \_\_\_\_\_\_\_\_\_\_\_\_\_\_

10. Obtenga los números representados por los siguientes códigos (haga los dibujos en el cuaderno):

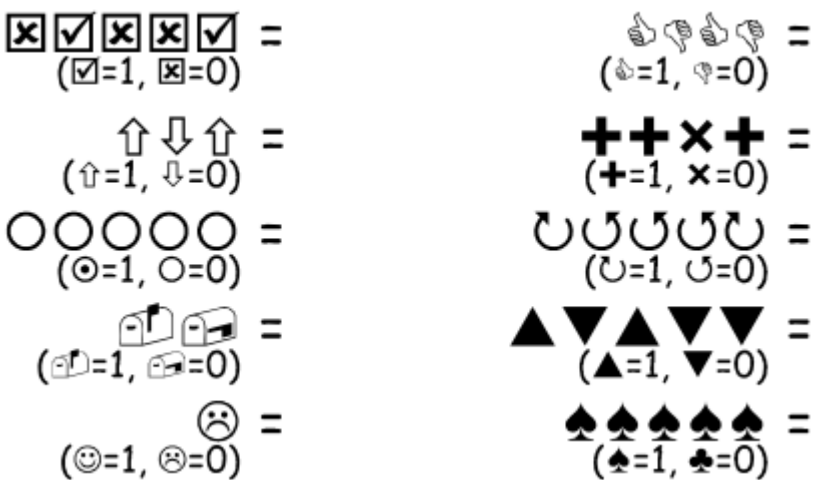